# Relational Data Model Prof. M. Iqual

## By Prof. M. Iqbal Bhat

Government Degree College Beerwah

## Chapter Outline

## Relational Model Concepts

Relational Model Constraints and Relational Database Schemas

Update Operations and Dealing with Constraint Violations

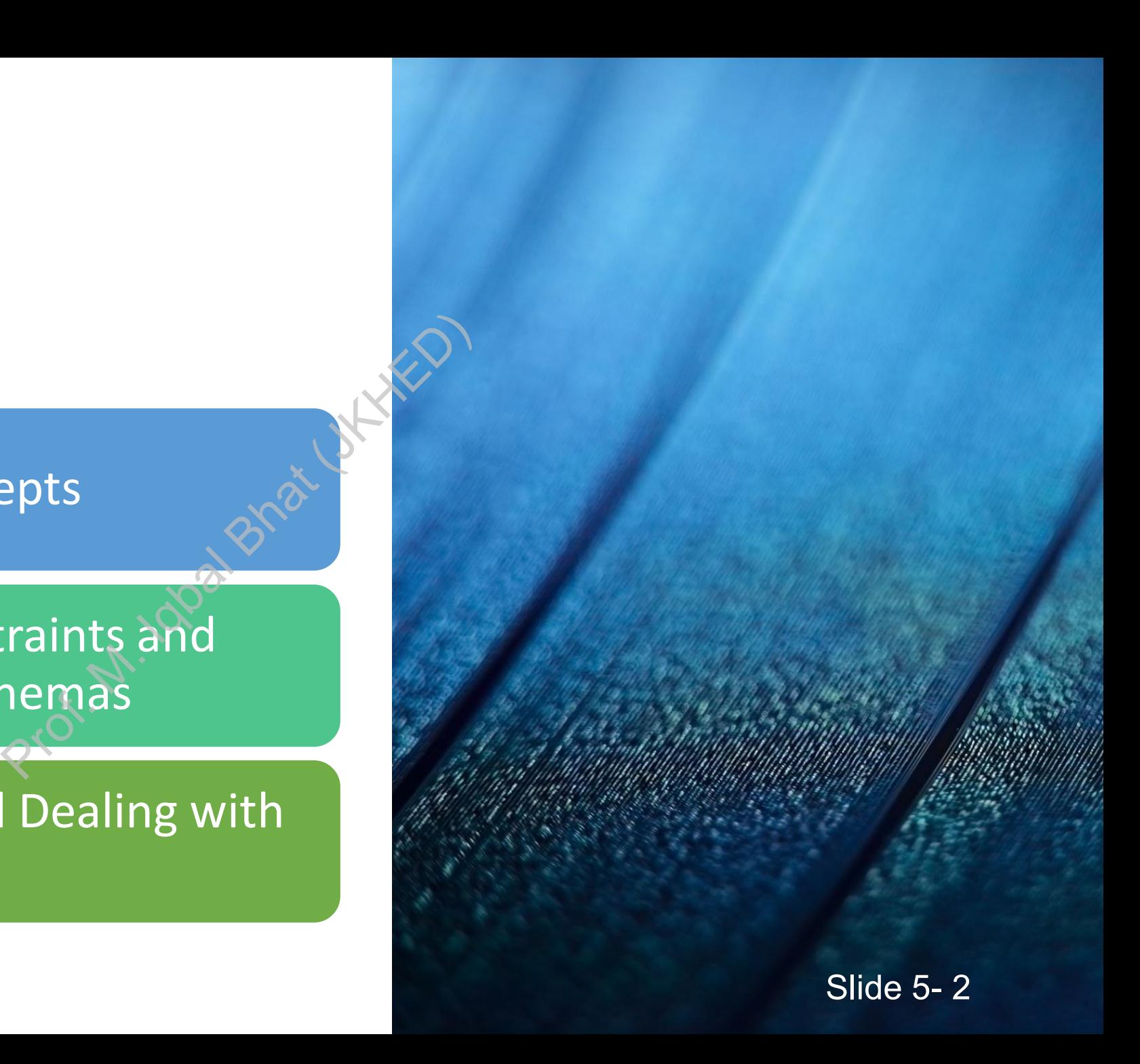

Relational Model Concepts

The relational Model of Data is based on the concept of a *Relation*

The strength of the relational approach to data management comes from the formal foundation provided by the theory of relations

The Relational Data Model is a method of organizing and representing data in tables (also known as relations) that are related to each other. The Relational Data Model is<br>representing data in tables (also<br>related to exercise the concept of the set of the set of the set of the set of the set of the set of the set of the set of the set of the set of the set of the

It was first proposed by Edgar F. Codd in 1970 as a way to manage data in a more flexible and efficient manner.

# Relational Model **Concepts**

A Relation is a mathematical concept based on the ideas of sets

The model was first proposed by Dr. E.F. Codd of IBM Research in 1970 in the following paper: Prof. M. Iqbal Bhat (JKHED)

• "A Relational Model for Large Shared Data Banks," Communications of the ACM, June 1970

The above paper caused a major revolution in the field of database management and earned Dr. Codd the coveted ACM Turing Award

# Informal Definitions

Informally, a **relation** looks like a **table** of values.

A relation typically contains a **set of rows**.

The data elements in each **row** represent certain facts that correspond to a real-world **entity** or **relationship** A relation typically contains<br>
A relation typically contains<br>
The data elements in each r<br>
that correspond to a real-w<br>
• In the formal model, rows are cal<br>
Each column has a column l<br>
of the meaning of the data

• In the formal model, rows are called **tuples**

Each **column** has a column header that gives an indication of the meaning of the data items in that column

• In the formal model, the column header is called an **attribute name** (or just **attribute**)

## Example of a Relation

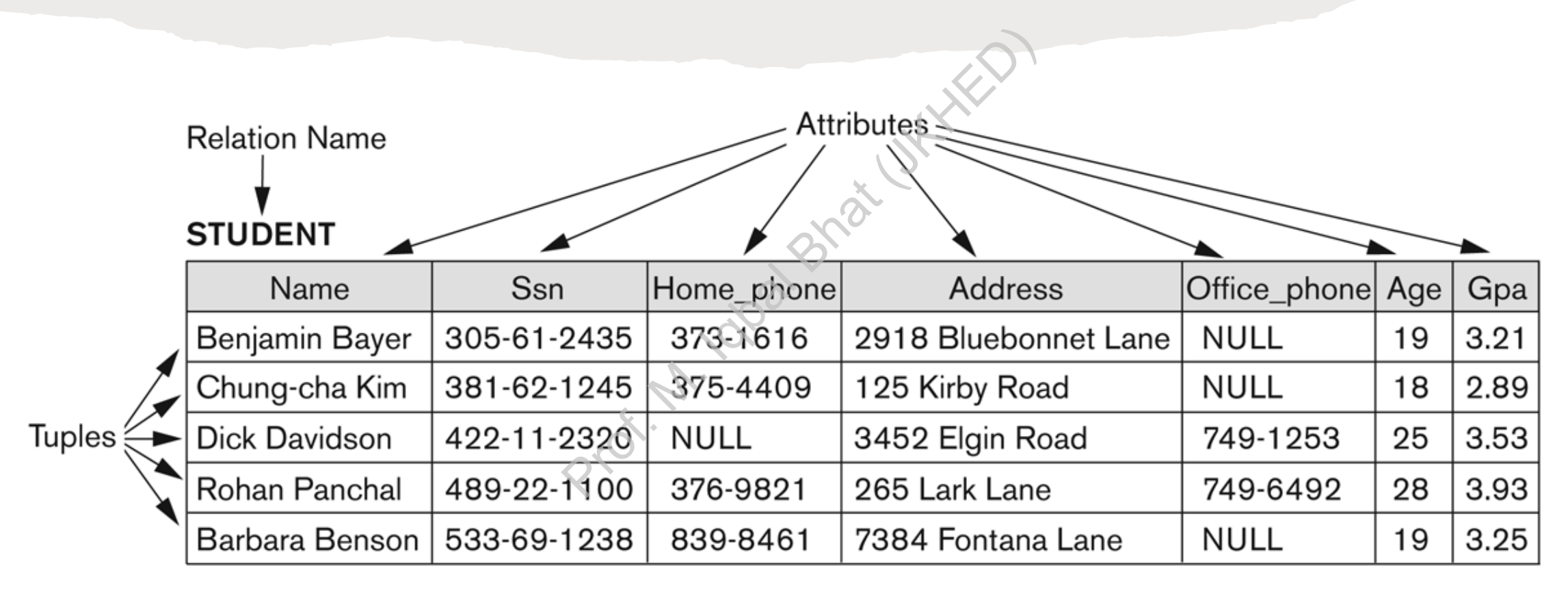

### Figure 5.1

The attributes and tuples of a relation STUDENT.

# Informal Definitions

- Key of a Relation:
	- Each row has a value of a data item (or set of items) that uniquely identifies that row in the table
		- Called the *key*
	- In the STUDENT table, SSN is the key
- Sometimes row-ids or sequential numbers are assigned as keys to identify the rows in a table alue of a data item (or set of item<br>w in the table<br>ey<br>table, SSN is the key<br>ids or sequential numbers are as:<br>in a table
	- Called *artificial key* or *surrogate key*

# Formal Definitions - Schema

The **Schema** (or description) of a Relation: Prote Ris the<br>
Ris the<br>
The attr<br>
CUSTON<br>
Defined<br>
Address

Example:

Denoted by R(A1, A2, .....An) R is the **name** of the relation The **attributes** of the relation are A1, A2, ..., An

CUSTOMER (Cust-id, Cust-name, Address, Phone#) CUSTOMER is the relation name

Defined over the four attributes: Cust-id, Cust-name, Address, Phone#

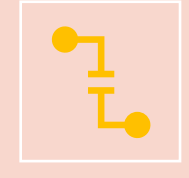

Each attribute has a **domain** or a set of valid values.

For example, the domain of Cust-id is 6 digit numbers.

# Formal Definitions - Tuple

A **tuple** is an ordered set of values (enclosed in angled brackets '< … >')

Each value is derived from an appropriate *domain*.

 $\langle$ />

A row in the CUSTOMER relation is a 4-tuple and would consist of four values, for example: of values (enclosed in angled brack<br>
m an appropriate *domain*.<br>
relation is a 4-tuple<br>
values, for example: This is called a 4-t

<632895, "John Smith", "101 Main St. Atlanta, GA 30332", "(404) 894- 2000">

This is called a 4-tuple as it has 4 values

A tuple (row) in the CUSTOMER relation.

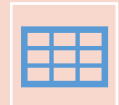

A relation is a **set** of such tuples (rows)

# Formal Definitions - Domain

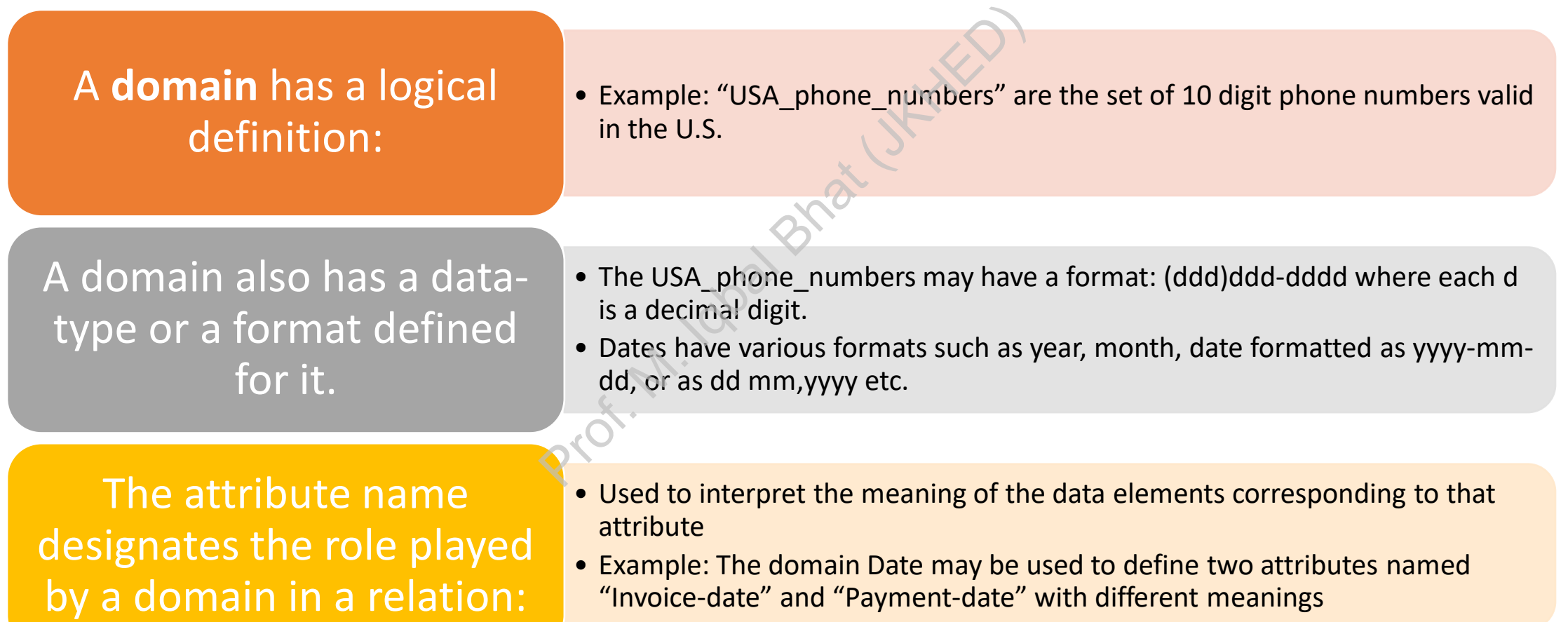

# Formal Definitions - State

The **relation state** is a subset of the Cartesian product of the domains of its attributes

# • each domain contains the set of all possible values the attribute can take. • each domain contracts the values the dom (Cust-name)

Example: attribute Cust-name is defined over the domain of character strings of maximum length 25

The role these strings play in the CUSTOMER relation is that of the *name of a customer*.

• dom(Cust-name) is varchar(25)

# Formal Definitions - Summary

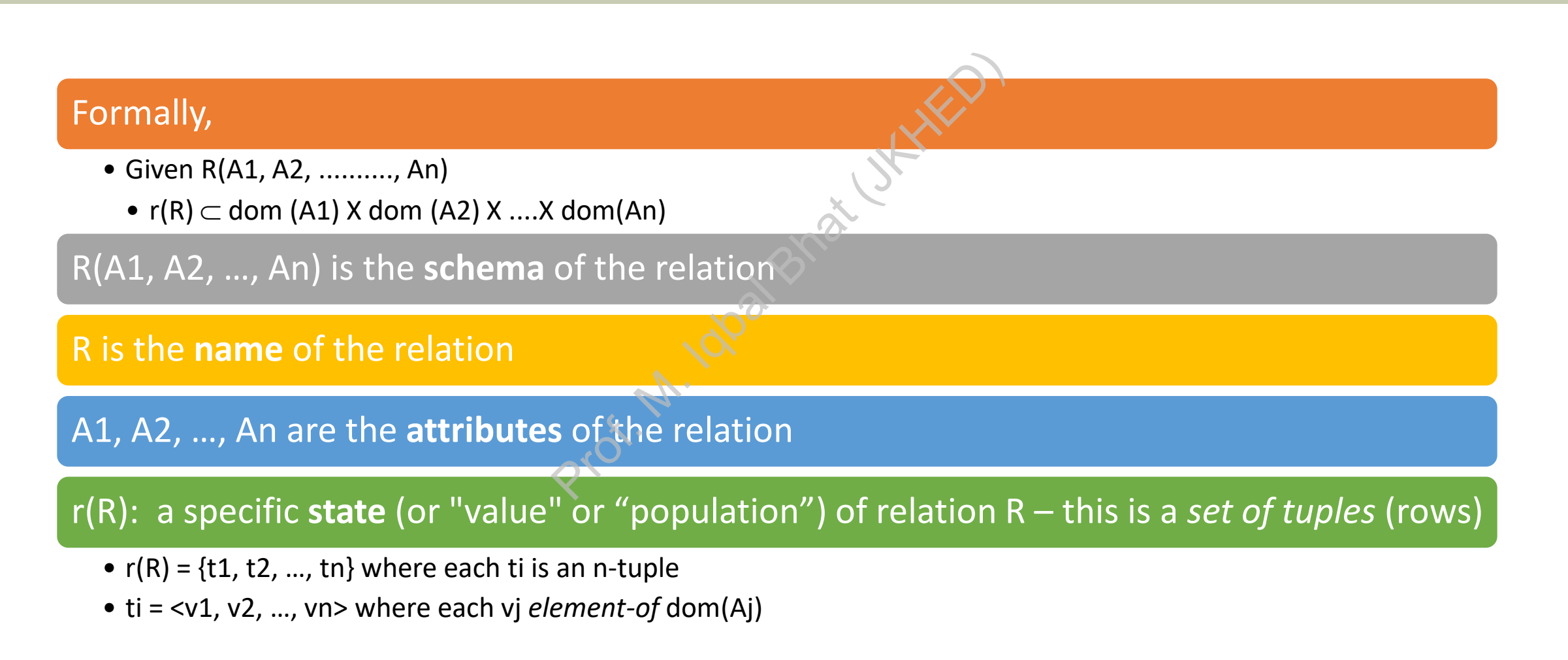

# Formal Definitions - Example

 $<0, b>$ ,  $<1, c>$ }

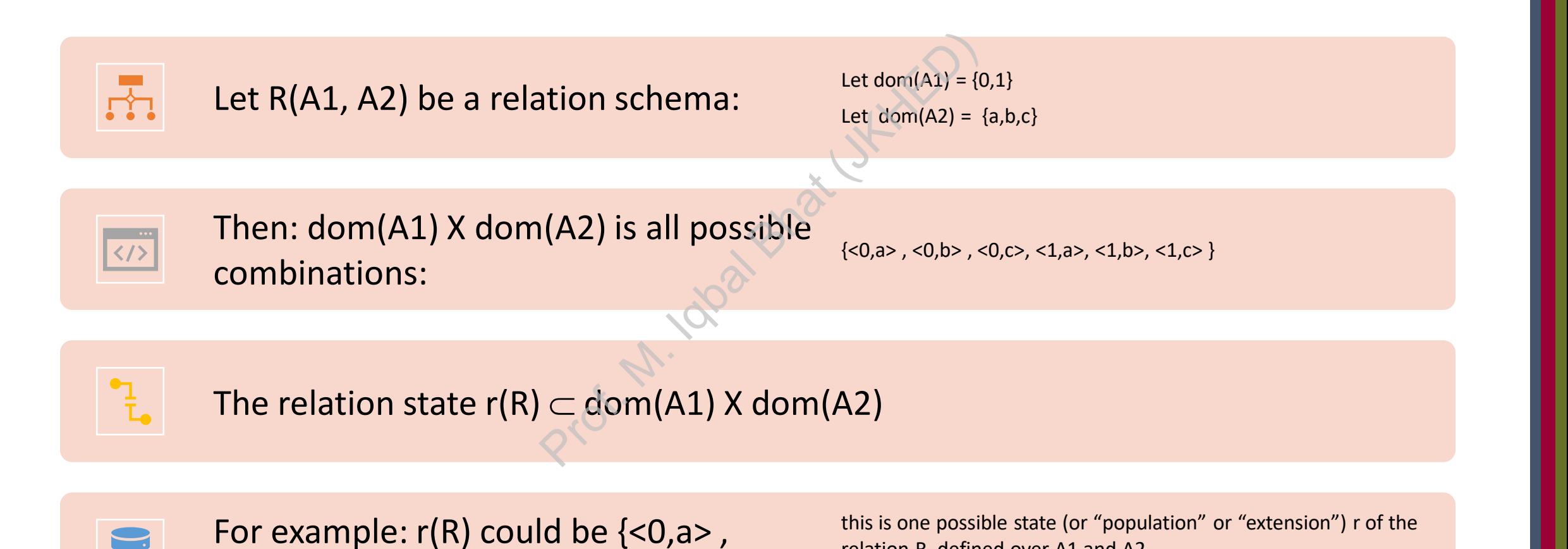

relation R, defined over A1 and A2.

It has three 2-tuples: <0,a> , <0,b> , <1,c>

Slide 5- 13

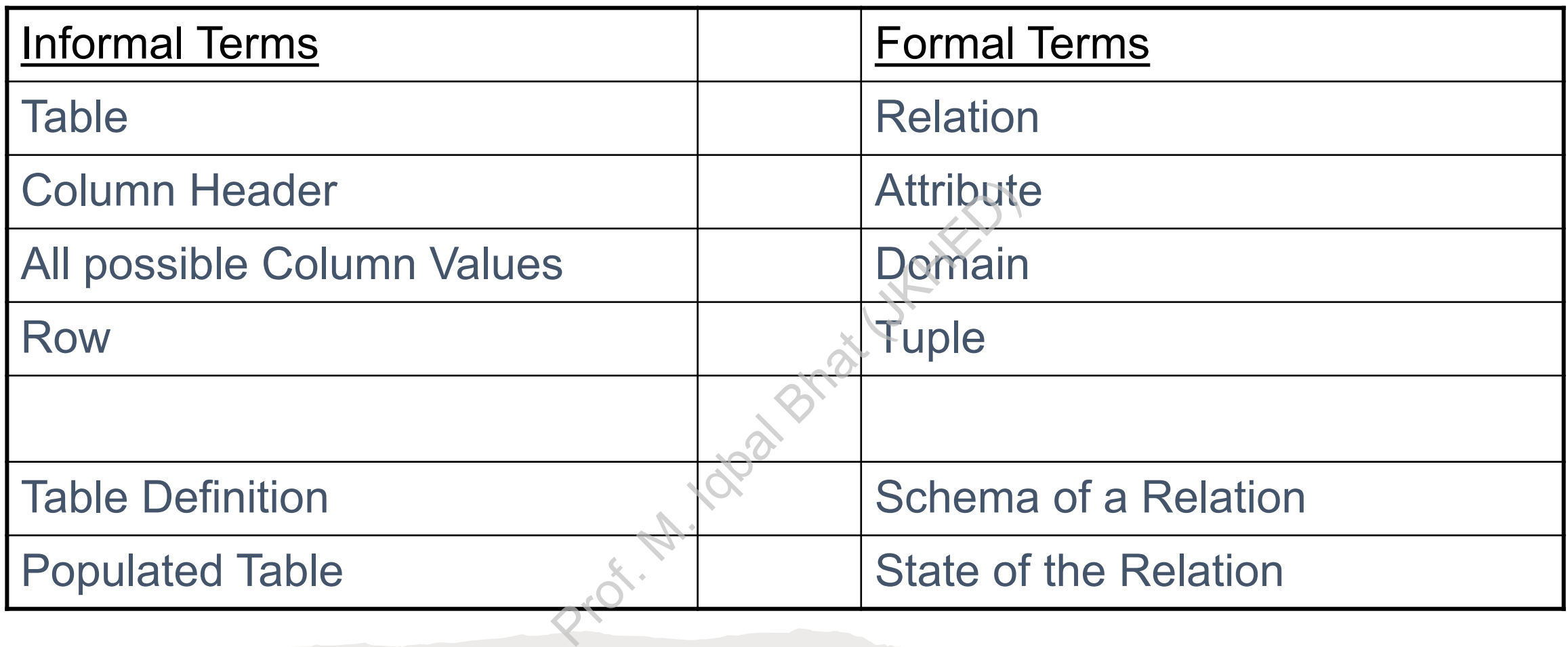

## Definition Summary

# Example – A relation STUDENT

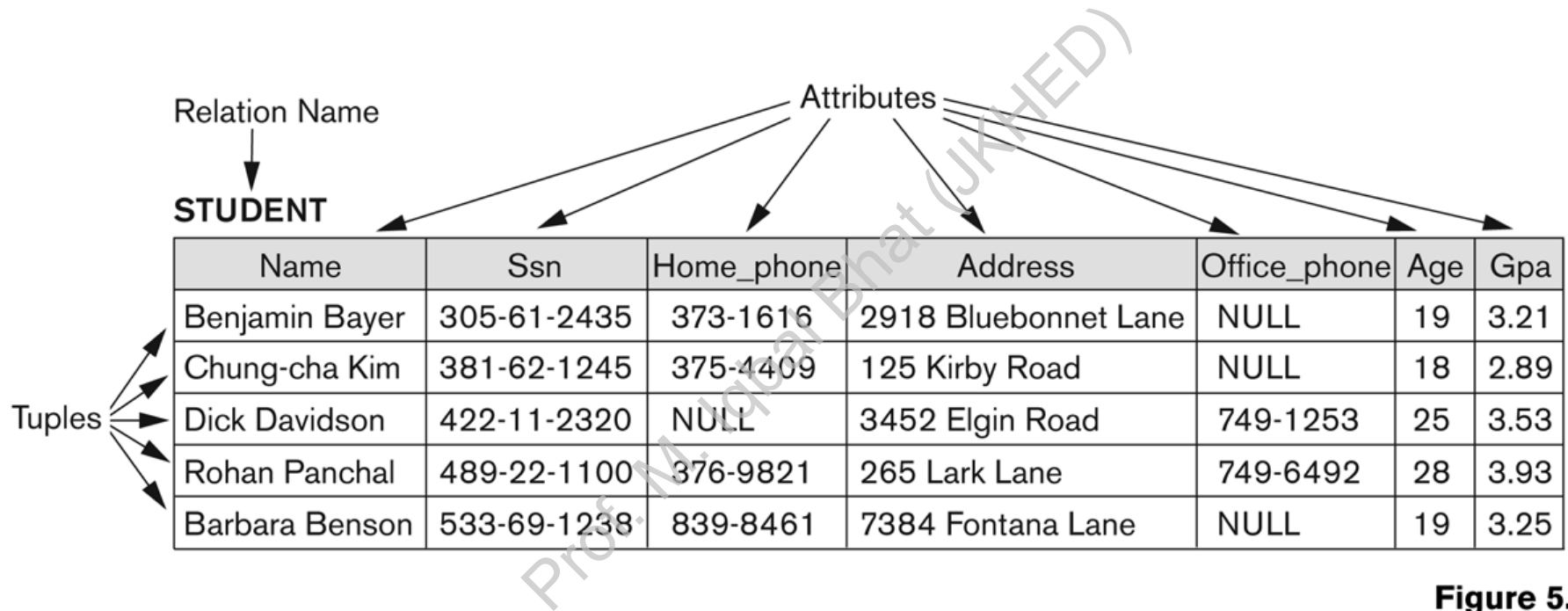

#### Figure 5.1

The attributes and tuples of a relation STUDENT.

# Characteristics Of Relations

- Ordering of tuples in a relation  $r(R)$ :
	- The tuples are *not considered to be ordered*, even though they appear to be in the tabular form.
- Ordering of attributes in a relation schema R (and of values within each tuple):
- We will consider the attributes in R(A1, A2, ..., An) and the values in t=<v1, v2, ..., vn> to be ordered . tion r(R):<br>
idered to be ordered, even<br>
relation schema R (and of v<br>
tributes in R(A1, A2, ..., An)<br>
ral alternative definition of relat<br>
th the name and the value for ea<br>
John" >, <SSN, 123456789> }
	- (However, a more general alternative definition of relation does not require this ordering. It includes both the name and the value for each of the attributes ).
	- Example:  $t = \{$  <name, "John" >, <SSN, 123456789> }
	- This representation may be called as "self-describing".

# Same state as previous Figure (but with different order of tuples)

#### Figure 5.2

#### **STUDENT**

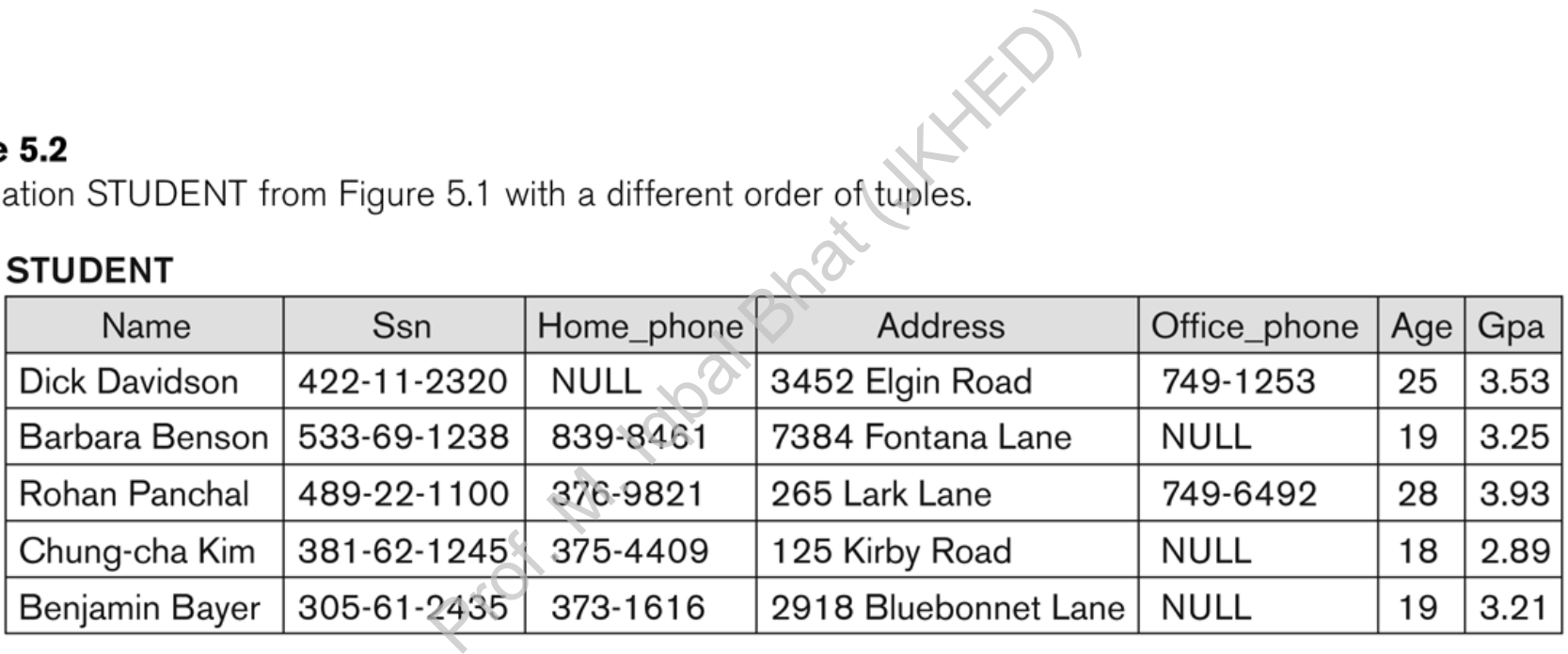

# Characteristics Of Relations

- Values in a tuple:
	- All values are considered atomic (indivisible).
- Each value in a tuple must be from the domain of the attribute for that column ed atomic (indivisible).<br>
ust be from the domain of<br>
m> is a tuple (row) in the relation<br>
value from *dom*(Ai)<br>
sed to represent values tha<br>
e in certain tuples.
	- If tuple  $t = < v1$ ,  $v2$ , ...,  $vn >$  is a tuple (row) in the relation state r of R(A1, A2, ..., An)
	- Then each *vi* must be a value from *dom(Ai)*
	- A special **null** value is used to represent values that are unknown or not available or inapplicable in certain tuples.

# Characteristics Of Relations

- Notation:
	- We refer to **component values** of a tuple t by:
		- t[Ai] or t.Ai
		- This is the value vi of attribute Ai for tuple t
- Similarly, t[Au, Av, ..., Aw] refers to the subtuple of t containing the values of attributes Au, Av, ..., Aw, respectively in t t values of a tuple t by:<br>
tribute Ai for tuple t<br>
W] refers to the subtuple of<br>
w, respectively in t

# CONSTRAINTS

Constraints determine which values are permissible and which are not in the database.

They are of three main types:

1. **Inherent or Implicit Constraints**: These are based on the data model itself. (E.g., relational model does not allow a list as a value for any attribute)

2. **Schema-based or Explicit Constraints**: They are expressed in the schema by using the facilities provided by the model. (E.g., max. cardinality ratio constraint in the ER model) Prof. and values are permissible and<br>
S:<br> **Praints:** These are based on<br>
the wall as a value for any<br> **Constraints:** They are expresive the model. (E.g., max. ca

3. **Application based or semantic constraints**: These are beyond the expressive power of the model and must be specified and enforced by the application programs.

# Relational Integrity Constraints

- Constraints are **conditions**that must hold on **all** valid relation states.
- There are three *main types* of (explicit schema-based) constraints that can be expressed in the relational model: that must hold on all valid<br>
is of (explicit schema-based)<br>
model:<br>
ts<br>
straints<br>
straint is the **domain** const<br>
st be from the *domain of its a* 
	- **Key** constraints
	- **Entity integrity** constraints
	- **Referential integrity** constraints
- Another schema-based constraint is the **domain** constraint
	- Every value in a tuple must be from the *domain of its attribute* (or it could be **null**, if allowed for that attribute)

# Key Constraints

- **Superkey** of R:
	- Is a set of attributes SK of R with the following condition:
		- No two tuples in any valid relation state r(R) will have the same value for SK
		- That is, for any distinct tuples t1 and t2 in  $r(R)$ , t1[SK]  $\neq$  t2[SK]
		- This condition must hold in *any valid state* r(R)
- **Key** of R:
	- A "minimal" superkey
- That is, a key is a superkey K such that removal of any attribute from K results in a set of attributes that is not a superkey (does not possess the superkey uniqueness property) F R with the following conditio<br>
lid relation state r(R) will have th<br>
tuples t1 and t2 in r(R), t1[SK]  $\neq$ <br>
ld in any valid state r(R)<br>
y K such that removal of any a<br>
superkey (does not possess tl
- A Key is a Superkey but not vice versa

# Key Constraints (continued)

- Example: Consider the CAR relation schema:
- CAR(State, Reg#, SerialNo, Make, Model, Year) Professor and the Model, Year<br>
Prof. Model, Year<br>
Prof. CAR<br>
Prof. Vice versal
	- CAR has two keys:
		- Key1 =  ${State, Reg#}$
		- Key2 =  ${SerialNo}$
	- Both are also superkeys of CAR
	- {SerialNo, Make} is a superkey but *not* a key.
- In general:
	- Any *key* is a *superkey* (but not vice versa)
	- Any set of attributes that *includes a key* is a *superkey*
	- A *minimal* superkey is also a key

# Key Constraints (continued)

- If a relation has several **candidate keys**, one is chosen arbitrarily to be the **primary key**. **ndidate keys**, one is chosen<br>
es are <u>underlined</u><br>
2 relation schema:<br>
2, Make, Model, Year)<br>
2 primary key<br>
ed to *uniquely identify* each<br>
Ey<br>
tuple from another tuple
	- The primary key attributes are underlined.
- Example: Consider the CAR relation schema:
	- CAR(State, Reg#, SerialNo, Make, Model, Year)
	- We chose SerialNo as the primary key
- The primary key value is used to *uniquely identify* each tuple in a relation
	- Provides the tuple identity
- Also used to *reference* the tuple from another tuple
	- General rule: Choose as primary key the smallest of the candidate keys (in terms of size)
	- Not always applicable choice is sometimes subjective

## CAR table with two candidate keys – LicenseNumber chosen as Primary Key

#### **CAR**

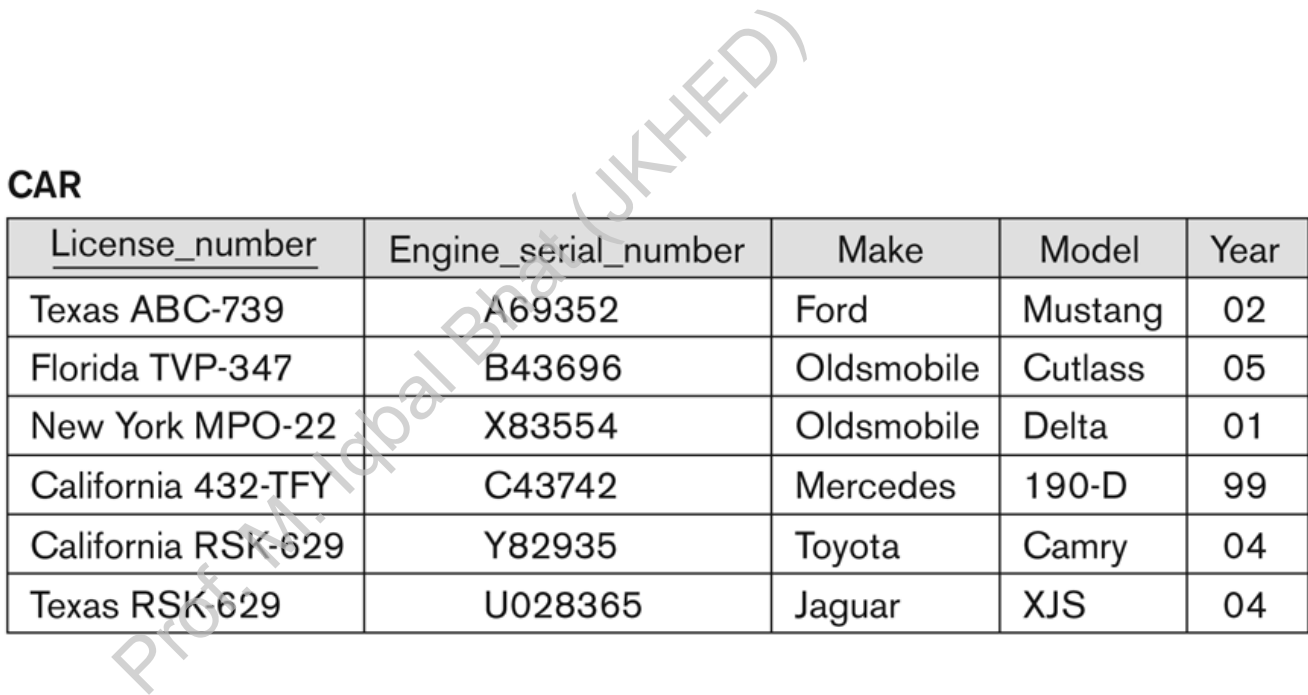

#### Figure 5.4

The CAR relation, with two candidate keys: License\_number and Engine\_serial\_number.

# Relational Database Schema

## • **Relational Database Schema:**

- A set S of relation schemas that belong to the same database.
- S is the name of the whole **database schema**
- $S = \{R1, R2, ..., Rn\}$  and a set IC of integrity constraints.
- R1, R2, …, Rn are the names of the individual **relation schemas** within the database S
- Following slide shows a COMPANY database schema with 6 relation schemas **Chema:**<br>
mas that belong to the sam<br>
nole **database schema**<br>
a set IC of integrity constrai<br>
ames of the individual relat<br>
a COMPANY database so

## COMPANY Database Schema

#### **EMPLOYEE**

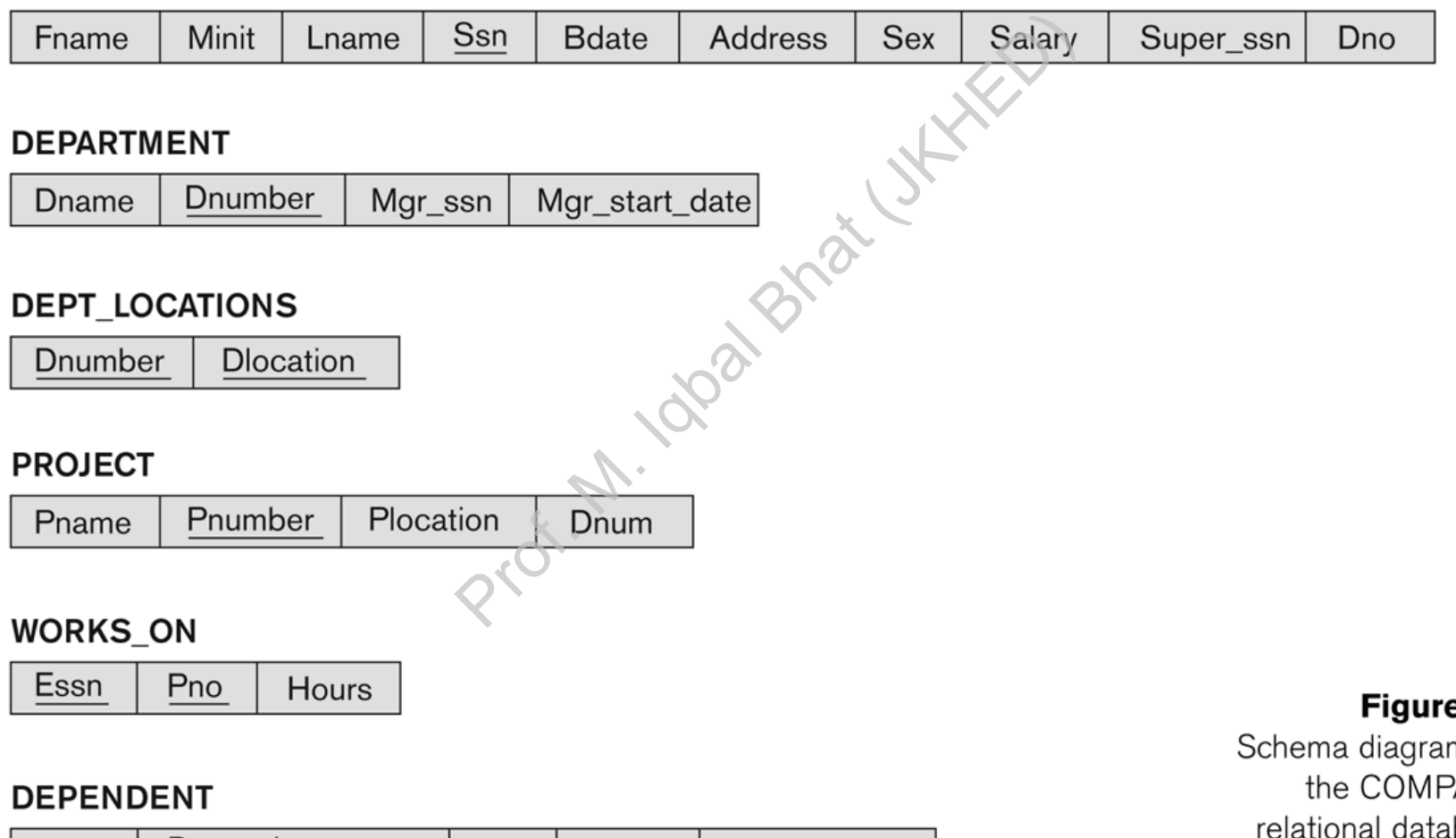

Dependent\_name Sex **B**date Relationship Essn

#### e 5.5

m for **ANY** abase schema.

# Relational Database State

- A **relational database state** DB of *S* is a set of relation states DB =  $\{r_1, r_2, ..., r_m\}$  such that each  $r_i$  is a state of  $R_i$ and such that the  $r_i$  relation states satisfy the integrity constraints specified in IC. **Proference State DB OF S IS a set**<br>
...,  $r_m$ } such that each  $r_i$  is<br>  $r_i$  relation states satisfy the<br>
lied in IC.<br>
ase *state* is sometimes can<br>
of or *instance*.<br>
Note that does not meet the compare
- A relational database *state* is sometimes called a relational database *snapshot* or *instance*.
- We will not use the term *instance* since it also applies to single tuples.
- A database state that does not meet the constraints is an invalid state

# Populated database state

- Each *relation* will have many tuples in its current relation state The is a union of all the indivate is a union of all the indivation<br>changed, a new state arises<br>ing the database:<br>elation<br>from a relation<br>n existing tuple<br>an example state for the CC
- The *relational database state* is a union of all the individual relation states
- Whenever the database is changed, a new state arises
- Basic operations for changing the database:
	- INSERT a new tuple in a relation
	- DELETE an existing tuple from a relation
	- MODIFY an attribute of an existing tuple
- Next slide (Fig. 5.6) shows an example state for the COMPANY database schema shown in Fig. 5.5.

### Populated database state for COMPANY

#### Figure 5.6

One possible database state for the COMPANY relational database schema.

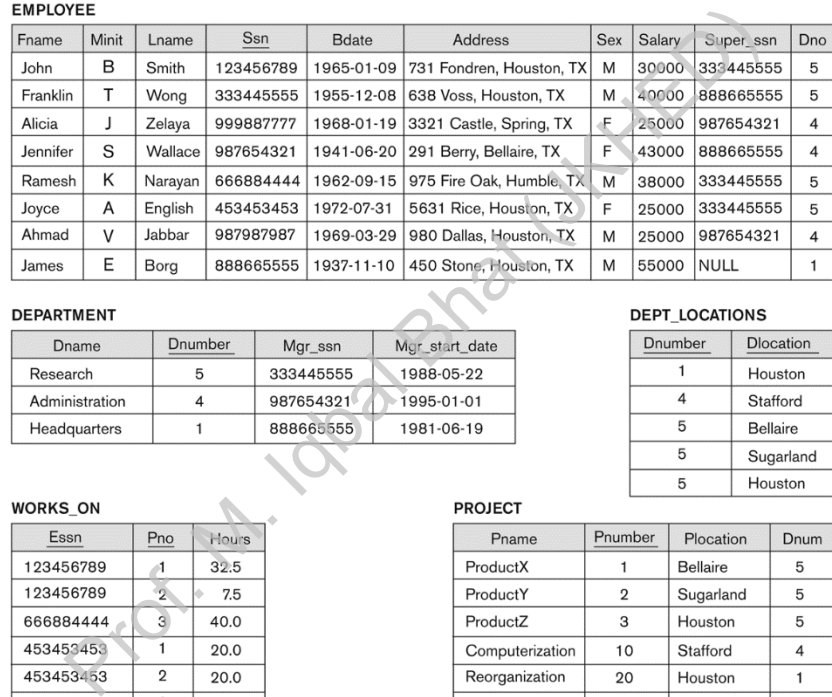

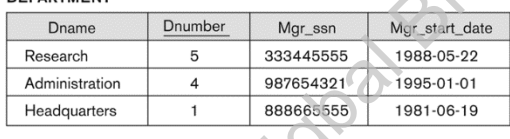

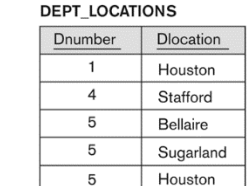

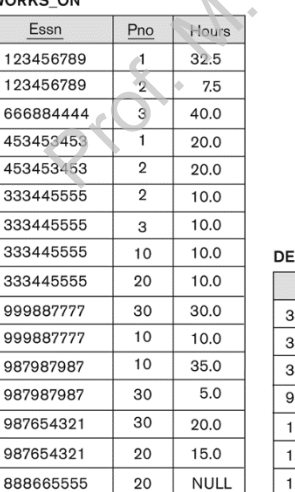

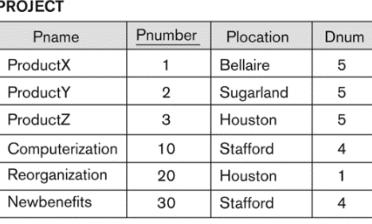

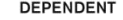

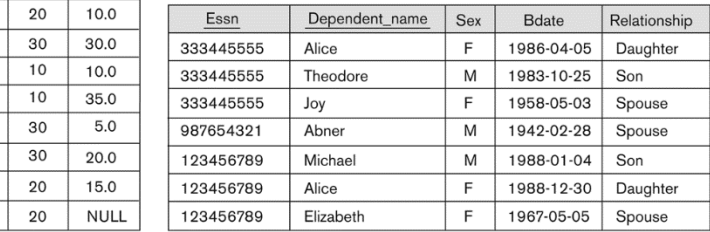

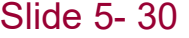

# Integrity Rules **Property Rule**

# Integrity Rules:

Relational databases store data in tables that are related to each other. Broad Bhat (JKKED)

To ensure data accuracy and consistency, databases enforce integrity rules that prevent certain types of errors or inconsistencies.

# Types of Integrity Rules

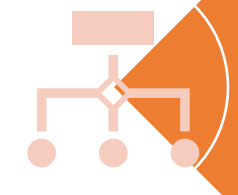

Entity Integrity: Every row (or record) in a table must have a unique identifier or primary key that distinguishes it from other rows.

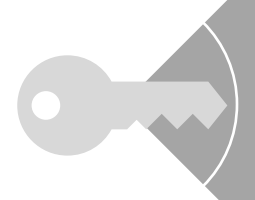

Referential Integrity: If a table has a foreign key that references another table's primary key, the foreign key must match an existing value in the referenced table, or it must be null (if allowed).

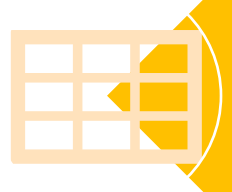

Domain Integrity: Every column in a table must contain values that are valid according to the column's data type and constraints, such as a range of values or a set of allowed values. They that distriguishes it not<br>ity: If a table has a foreign key thary key, the foreign key must revenced table, or it must be null<br>ivery column in a table must co<br>to the column's data type and

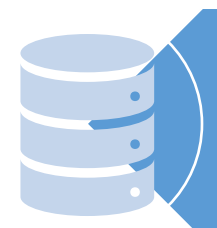

User-defined Integrity: Database designers can also define custom rules that apply to specific tables or columns, such as check constraints or triggers.

# Entity Integrity

# Entity integrity is the simplest type of integrity rule. Prof. Matches School Charles a Series of the State of School Charles a Unique is

It ensures that every row in a table has a unique identifier or primary key.

Integrity Rule 1: "If attribute A of relation R(R) is a prime attribute of R(R), then A cannot accept null values."

"The *primary key attributes* PK of each relation schema R in S cannot have null values in any tuple of r(R).

This is because primary key values are used to *identify*

 $\text{primary key values are used to identify} \quad \text{t[PK] $\neq$ null for any tuple t in r(R)}$  If PK has several attributes, null is not allowed in any of the individual tuples. these attributes

# Entity Integrity Example:

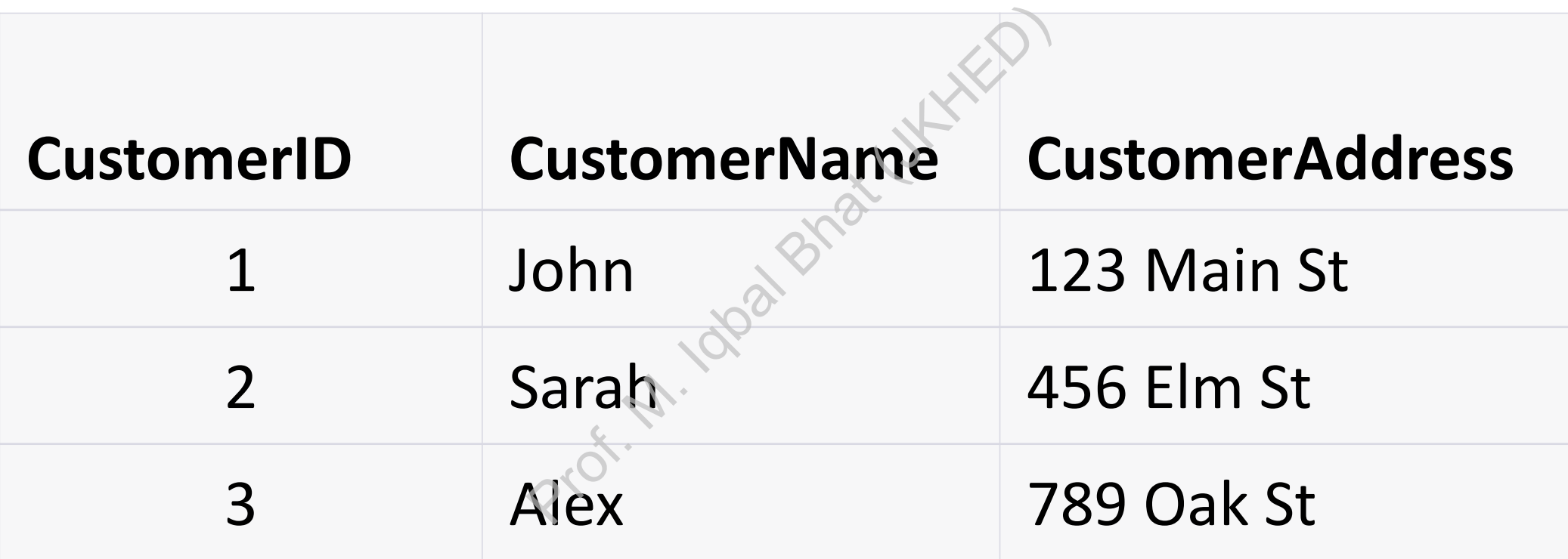

In this example, the **CustomerID** column serves as the primary key for the **Customers** table. The entity integrity constraint ensures that each row in the table has a unique **CustomerID**value.

# Referential Integrity

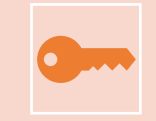

Referential integrity ensures that a foreign key in one table matches a primary key in another table, or is null (if allowed).

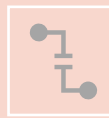

A constraint involving **two** relations.

Used to specify a **relationship** among tuples in two relations: The **referencing relation** and the **referenced relation**. That a foreign key in one table m<br>
vo relations,<br>
Prof. M. Iqual Bhat (JKHED)<br>
Prof. M. Iqual Bhat (JKHED)<br>
Prof. M. Iqual Bhat (JKHED)<br>
Prof. M. Iqual Bhat (JKHED)<br>
Prof. M. Iqual Bhat (JKHED)<br>
Prof. M. Iqual Bhat (JKHED)

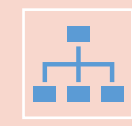

**Integrity Rule 2**: Given two relations R and S, suppose R refers to the relation S via a set of attributes that forms the primary key of S and this set of attributes forms a foreign key in R. Then the value of the foreign key in a tuple in R must either be equal to the primary key of a tuple of S or be entirely null.

# Referential Integrity Example:

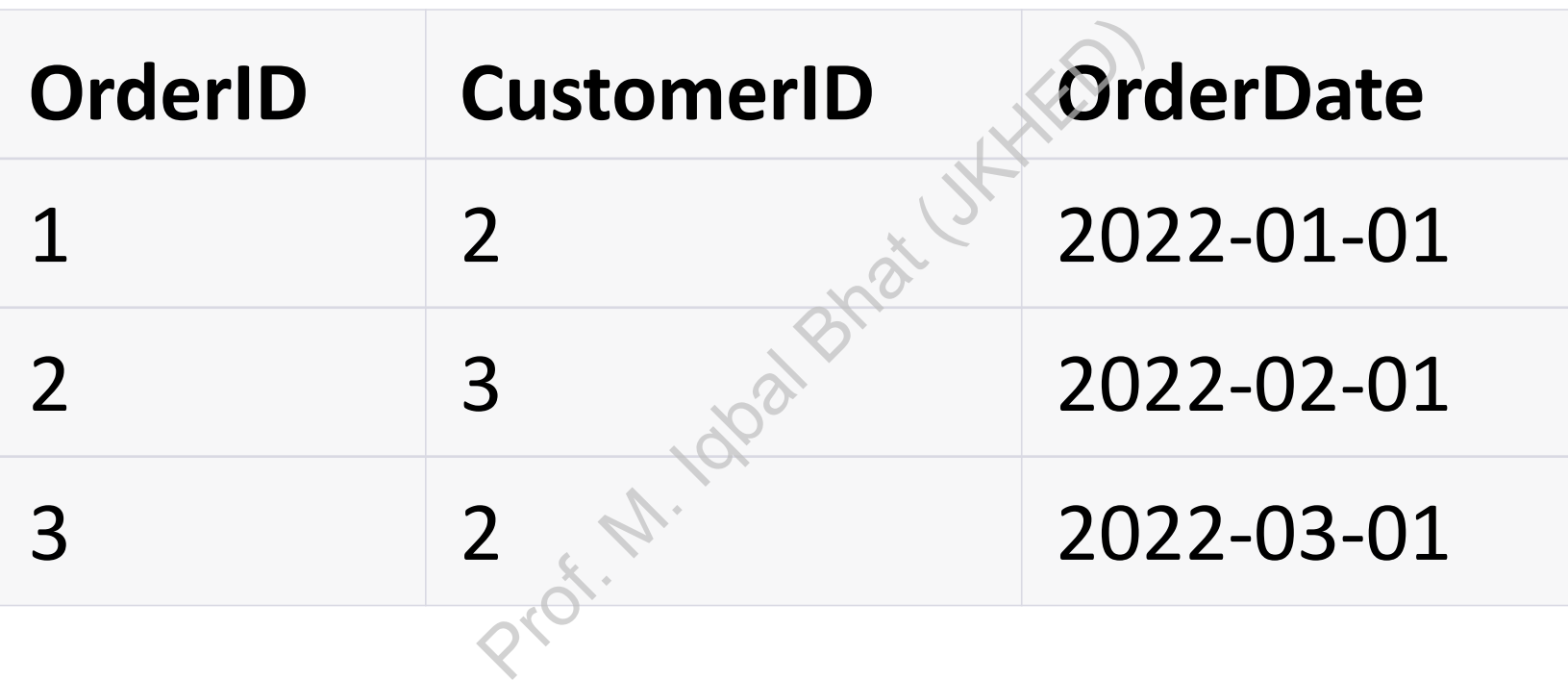

In this example, the **CustomerID** column in the **Orders** table references the **CustomerID** column in the **Customers** table. The referential integrity constraint ensures that each value in the **CustomerID** column in the **Orders** table matches a value in the **CustomerID** column in the **Customers** table.

# Domain Integrity:

Domain integrity ensures that each column in a table contains valid data according to its data type and constraints. Example to a column in a table contains

For example, in a table of products, a column for prices might have a constraint that limits the values to a range of valid prices.

This ensures that prices are consistent and accurate, and prevents data entry errors such as entering an invalid price or an unrealistic value.

Domain integrity can also ensure that data is formatted consistently, such as ensuring that phone numbers are always entered in a specific format.

## Domain Integrity Example:

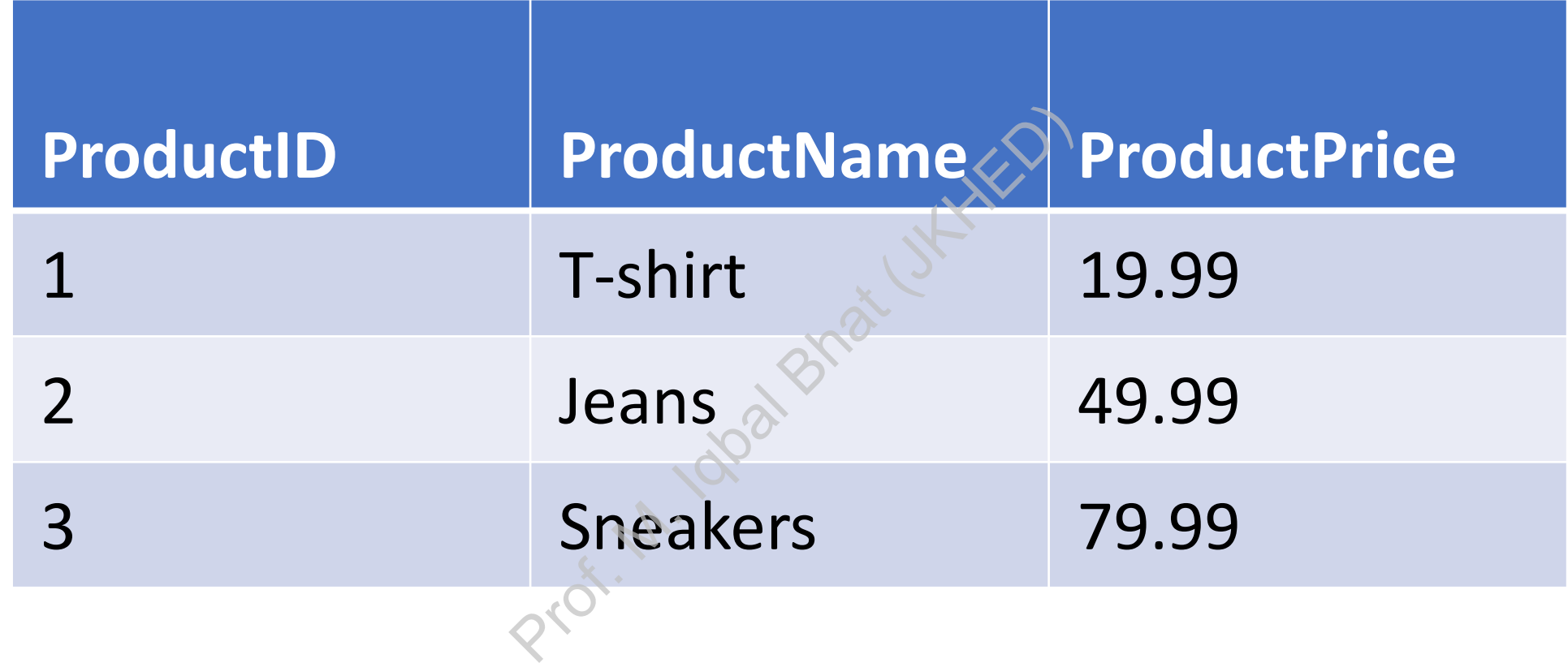

• In this example, the **ProductPrice** column has a domain integrity constraint that limits the values to a certain range (e.g., between 0 and 100). The domain integrity constraint ensures that the **ProductPrice** values are accurate and consistent.

# User Defined Integrity:

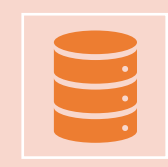

User-defined integrity rules allow database designers to define custom rules that apply to specific tables or columns.

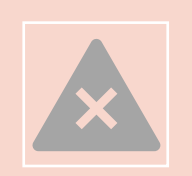

For example, a check constraint might be defined on a column to ensure that only certain values are allowed, or a trigger might be defined to enforce a complex business rule. rity rules allow database design<br>bles or columns.<br>ck constraint might be defined<br>are allowed, or a trigger might<br>ule.

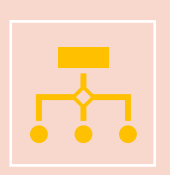

User-defined integrity can allow for more specific and complex rules to be enforced, but can also add complexity and overhead to the database design and management.

# User Defined Integrity Example:

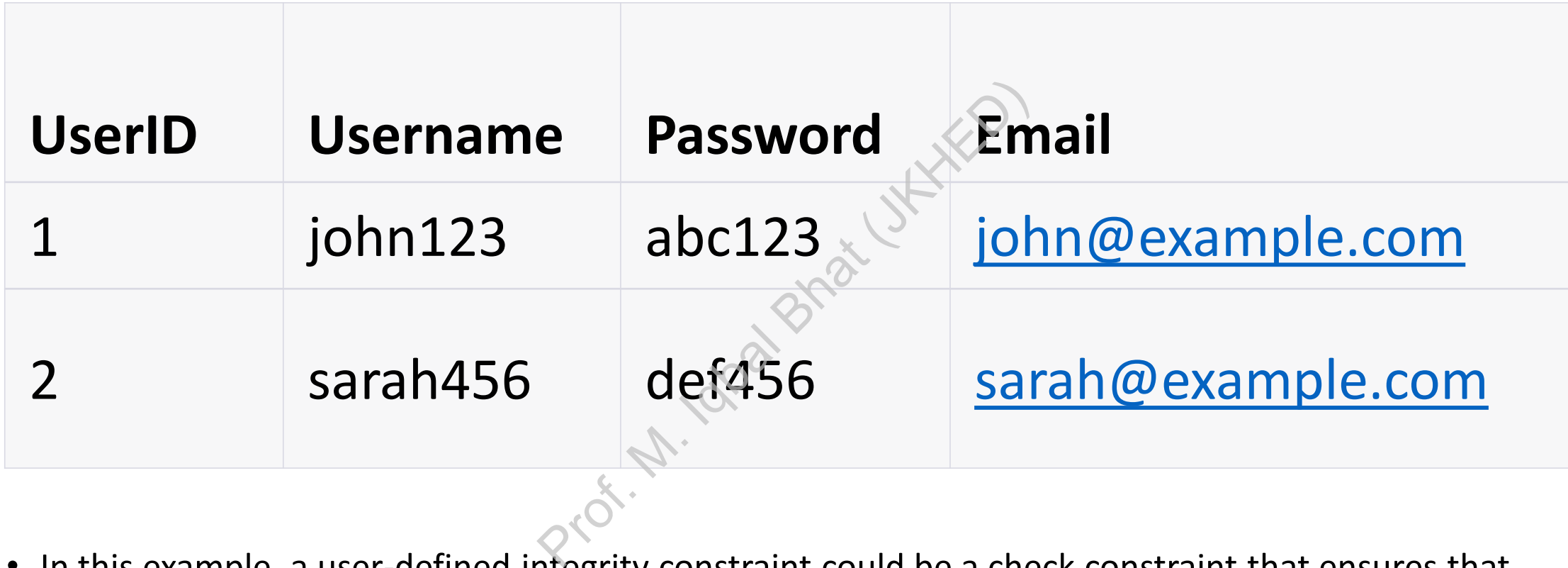

• In this example, a user-defined integrity constraint could be a check constraint that ensures that the **password** contains at least one uppercase letter, one lowercase letter, and one number. The check constraint would prevent passwords like "password" or "123456" from being entered in the Password column.

# Displaying a relational database schema and its constraints

- Each relation schema can be displayed as a row of attribute names
- The name of the relation is written above the attribute names
- The primary key attribute (or attributes) will be underlined
- A foreign key (referential integrity) constraints is displayed as a directed arc (arrow) from the foreign key attributes to the referenced table be displayed as a row of attribute written above the attribute or attributes) will be under the attributes is displayed attributes to the referenced repays attributes to the referenced repays and  $\sim$  PANY relational schem
	- Can also point the the primary key of the referenced relation for clarity
- Next slide shows the COMPANY **relational schema diagram with referential integrity constraints**

## Referential Integrity Constraints for COMPANY database

#### Figure 5.7

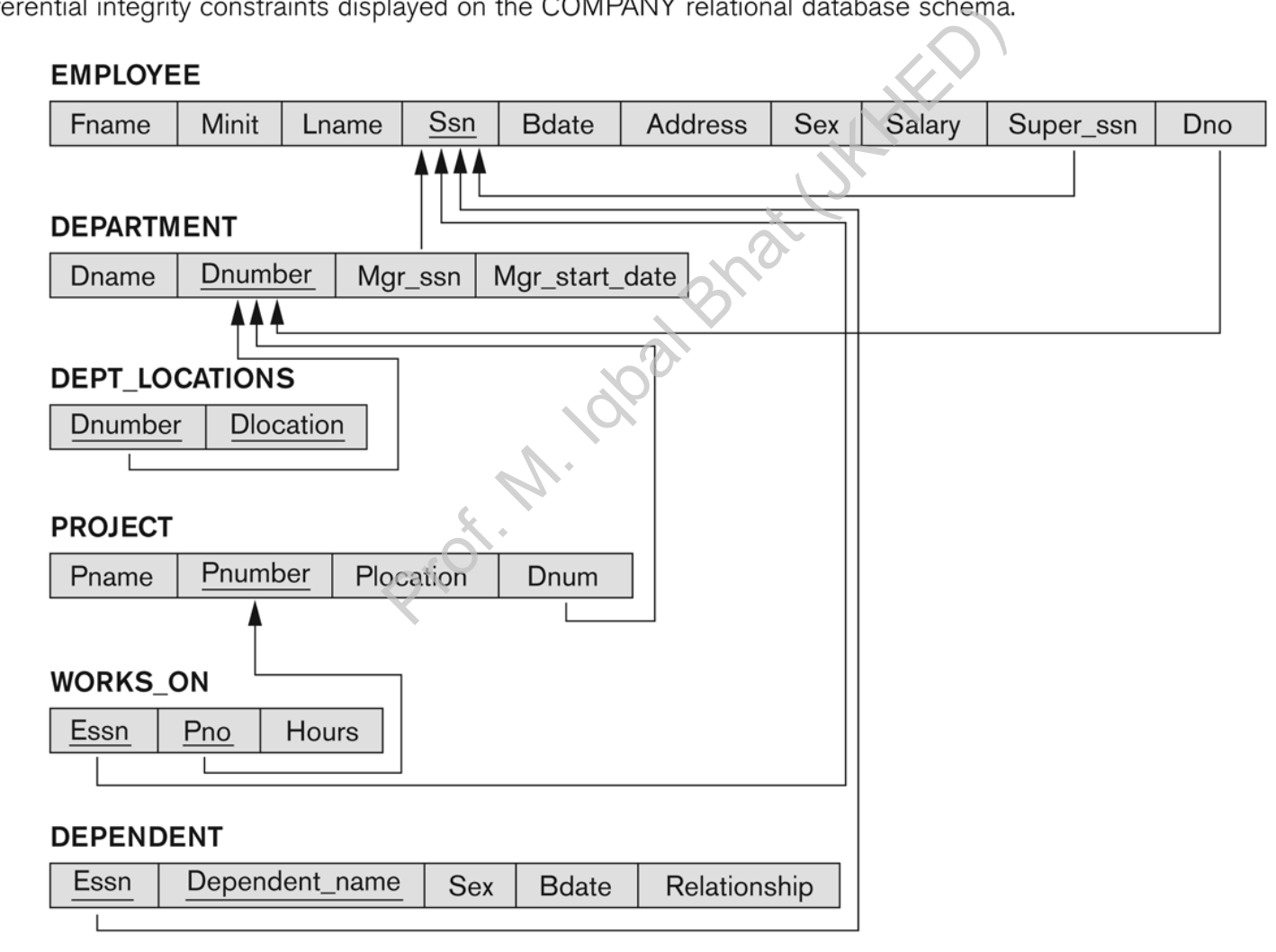

# Update Operations on Relations

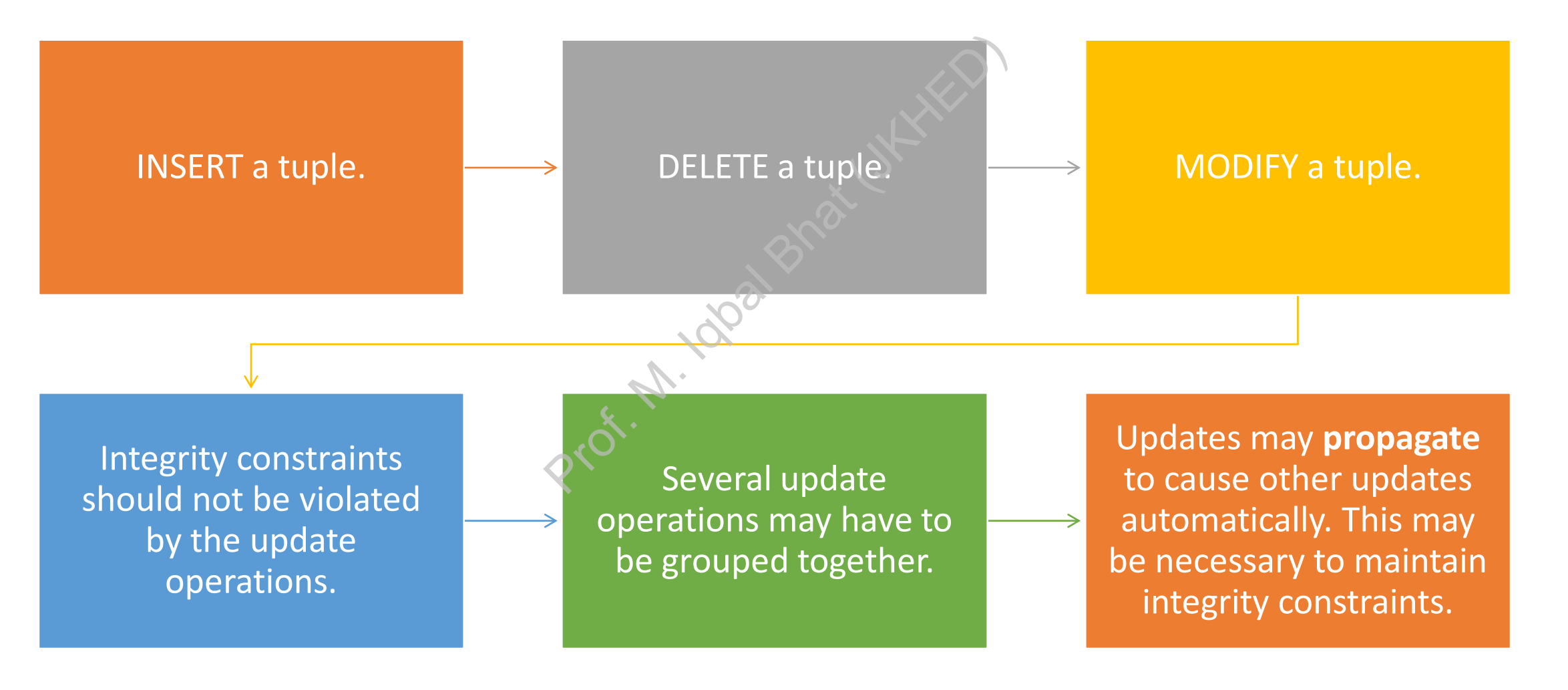

# Update Operations on Relations

- In case of integrity violation, several actions can be taken:
	- Cancel the operation that causes the violation (RESTRICT or REJECT option)
	- Perform the operation but inform the user of the violation
- Trigger additional updates so the violation is corrected (CASCADE option, SET NULL option) ation, several actions candition, several actions can<br>at causes the violation (RES)<br>but inform the user of the vielation is corre<br>derror-correction routine
	- Execute a user-specified error-correction routine

# Possible violations for each operation

- INSERT may violate any of the constraints:
	- Domain constraint:
- if one of the attribute values provided for the new tuple is not of the specified attribute domain The constraints:<br>
From the new tuple<br>
Profect the new tuple<br>
Profect tuple already<br>
The new tuple references a primon
	- Key constraint:
		- if the value of a key attribute in the new tuple already exists in another tuple in the relation
	- Referential integrity:
		- if a foreign key value in the new tuple references a primary key value that does not exist in the referenced relation
	- Entity integrity:
		- if the primary key value is null in the new tuple

# Possible violations for each operation

- DELETE may violate only referential integrity:
- If the primary key value of the tuple being deleted is referenced from other tuples in the database Provided integrity:<br>
Prof. the tuple being deleted is re<br>
Provided actions: RESTRICT, CASCADE<br>
Provided the new primary key value in<br>
Provided the foreign keys of the referencing to<br>
Provided the specified during data
	- Can be remedied by several actions: RESTRICT, CASCADE, SET NULL (see Chapter 6 for more details)
		- RESTRICT option: reject the deletion
		- CASCADE option: propagate the new primary key value into the foreign keys of the referencing tuples
		- SET NULL option: set the foreign keys of the referencing tuples to NULL
	- One of the above options must be specified during database design for each foreign key constraint

# Possible violations for each operation

- UPDATE may violate domain constraint and NOT NULL constraint on an attribute being modified
- Any of the other constraints may also be violated, depending on the attribute being updated: in constraint and NOT NULL<br>
ts may also be violated, dep<br>
(PK):<br>
owed by an INSERT<br>
options to DELETE<br>
K):<br>
integrity
	- Updating the primary key (PK):
		- Similar to a DELETE followed by an INSERT
		- Need to specify similar options to DELETE
	- Updating a foreign key (FK):
		- May violate referential integrity
	- Updating an ordinary attribute (neither PK nor FK):
		- Can only violate domain constraints

# Summary

- Presented Relational Model Concepts
	- Definitions
	- Characteristics of relations
- Discussed Relational Model Constraints and Relational Database Schemas Prof. M. Iqual Bal Band Bhat (JKHED)
	- Domain constraints
	- Key constraints
	- Entity integrity
	- Referential integrity
- Described the Relational Update Operations and Dealing with Constraint Violations

# In-Class Exercise

(Taken from Exercise 5.15)

Consider the following relations for a database that keeps track of student enrollment in courses and the books adopted for each course: S)<br>lations for a database that keeps t<br>the books adopted for each cours<br>Major, Bdate)<br>ne, Dept)<br><u>Quarter</u>, Grade)<br><u>urse#, Quarter</u>, Book\_ISBN)<br>Q Fitle, Publisher, Author)

STUDENT(SSN, Name, Major, Bdate)

COURSE(Course#, Cname, Dept)

ENROLL(SSN, Course#, Quarter, Grade)

BOOK\_ADOPTION(Course#, Quarter, Book\_ISBN)

TEXT(Book\_ISBN, Book\_Title, Publisher, Author)

**Draw a relational schema diagram specifying the foreign keys for this schema.**